## 山东玉马遮阳科技股份有限公司

## **2022**年第一次临时股东大会通知公告

本公司及董事会全体成员保证信息披露内容的真实、准确和完整,没有虚假 记载、误导性陈述或重大遗漏。

山东玉马遮阳科技股份有限公司(以下简称"公司")于2021年12月28日召开 的第一届董事会第二十二次会议,审议通过了《关于提请召开公司 2022年第一次临 时股东大会的议案》,决定于2022年1月13日(星期四)14:00 召开2022年第一次临 时股东大会,现将有关事项通知如下:

#### 一、会议召开基本情况

(一)会议届次:2022年第一次临时股东大会

(二)会议召集人:公司董事会

(三)会议召开的合法性及合规性:本次股东大会会议召开符合有关法律、行 政法规、部门规章、规范性文件和《公司章程》的相关规定。

(四)会议召开日期、时间:

1、会议召开时间:2022 年 1 月 13 日(星期 四 )14:00

2、网络投票时间:2022 年1月 13 日。其中通过深圳证券交易所交易系统进行 网络投票的具体时间为: 2022 年1 月 13日 9:15—9:25 , 9:30—11:30 和 13:00—15:00; 互联网投票系统投票的时间为 2022 年1 月13 日 9:15—15:00。

(五)会议召开方式:本次股东大会采用现场表决与网络投票相结合的方式召 开。股东应选择现场投票、网络投票中的一种方式,如果同一表决权出现重复投票 表决的,以第一次投票表决结果为准。

(六)股权登记日:2022 年 1 月7日

(七)出席对象:

1、截至 2022 年 1 月7 日15:00 交易收市后,在中国证券登记结算有限责任公司 深圳分公司登记在册的本公司全体股东。上述本公司全体股东均有权出席股东大会, 并可以以书面形式委托代理人出席会议和参加表决(该股东代理人不必是本公司股 东),或在网络投票时间内参与本次股东大会的网络投票。公司股东只能选择现场 投票和网络投票中的一种表决方式,如果重复投票,以第一次投票结果为准。

2、公司董事、监事和高级管理人员。

3、公司聘请的律师及相关人员。

4、根据相关法规应当出席股东大会的其他人员。

(八)现场会议召开地点:山东省寿光市金光西街1966号公司会议室

#### 二、会议审议事项

1、《关于变更会计师事务所的议案》;

2、《关于修订公司相关制度的议案》;

3、《关于修订监事会议事规则的议案》。

上述事项已经公司第一届董事会第二十二次会议和第一届监事会第十五次会议 审议通过,具体内容详见公司 2021 年 12 月28日在指定披露媒体巨潮资讯网上披露 的相关公告。

上述议案为普通决议议案,需经出席本次股东大会的有表决权股东(包括股东 代理人)所持表决权的二分之一以上表决通过。

公司将对中小投资者的表决情况进行单独计票并及时公开披露。中小投资者是 指除公司董事、监事、高级管理人员及单独或合计持有公司 5%以上股份的股东以 外的其他股东。

#### 三、提案编码

提案编码提案名称 备注 该列打勾的栏目可以 投票 100 总议案(包括本次所有议案) √

本次股东大会提案编码表:

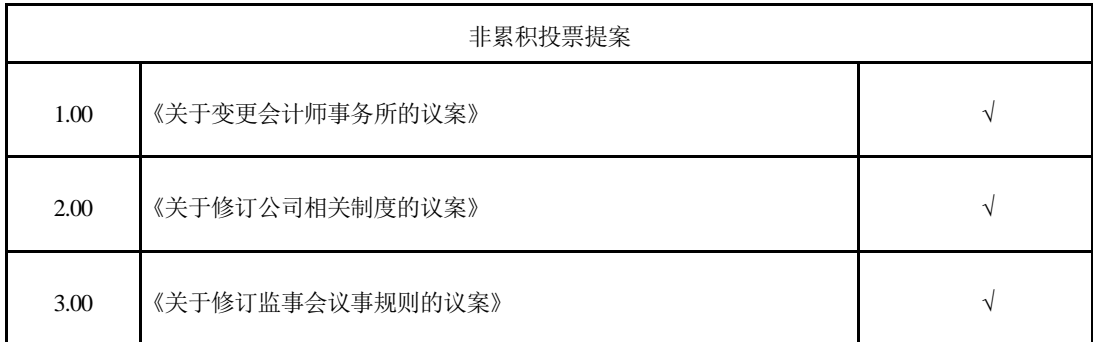

#### 四、现场股东大会会议登记等事项

(一)登记方式:现场登记、采取信函或传真方式登记。

(二)登记时间:2022年1月12日9:30-11:30 、13:00-17:00;异地股东采取信函 或传真方式登记的,须在2022年1月12日17:00之前送达或传真到公司。

(三)登记地点:山东省寿光市农圣街3510号公司董事会办公室。如通过信函 方式登记,信封上请注明"2022年第一次临时股东大会"字样。

(四)登记办法

1、自然人股东应持本人身份证原件和股东账户卡原件办理登记手续,自然人 股东委托代理人的,代理人应持授权委托书原件(格式见附件 2)、代理人身份证 原件、委托人股东身份证及账户卡复印件办理登记。出席人员应携带上述文件的原 件参加股东大会。

2、法人股东由法定代表人出席会议的,应持营业执照复印件(加盖公章)、 法定代表人身份证原件和法人证券账户卡原件进行登记;法定代表人委托代理人出 席会议的,代理人应持营业执照复印件(加盖公章)、法人证券账户卡原件、法定 代表人授权委托书原件(格式见附件 2)、代理人身份证原件进行登记。出席人员 应携带上述文件的原件参加股东大会。

3、异地股东可采用信函或传真的方式登记,并请填写《参会股东登记表》 (附件1),以上资料请于2022年1月 12日 17:00 前送达公司董事会办公室。公司不 接受电话登记。

4、会务联系人:王云雪

电话:0536-5218698

3

传真:0536-5218698

地址:山东省寿光市农圣街3510号

邮政编码: 262702

(五)注意事项

出席现场会议的股东和股东代理人请携带相关证件原件于会前半小时到会场。

与会股东食宿及交通费自理。

#### 五、参加网络投票的具体操作流程

在本次股东大会上,股东可以通过深交所交易系统和互联网投票系统(网址: [http://wltp.cninfo.com.cn](http://wltp.cninfo.com.cn/))参加投票,网络投票的具体操作流程见附件3。

#### 六、备查文件

(一)公司第一届董事会第二十二次会议决议

(二)公司第一届监事会第十五次会议决议

(三)其他备查文件

特此公告。

附件:1、《参会股东登记表》

2、《授权委托书》

3、《参加网络投票的具体操作流程》

山东玉马遮阳科技股份有限公司董事会

#### 2021 年12 月28日

## 山东玉马遮阳科技股份有限公司

# 2022年第一次临时股东大会参会股东登记表

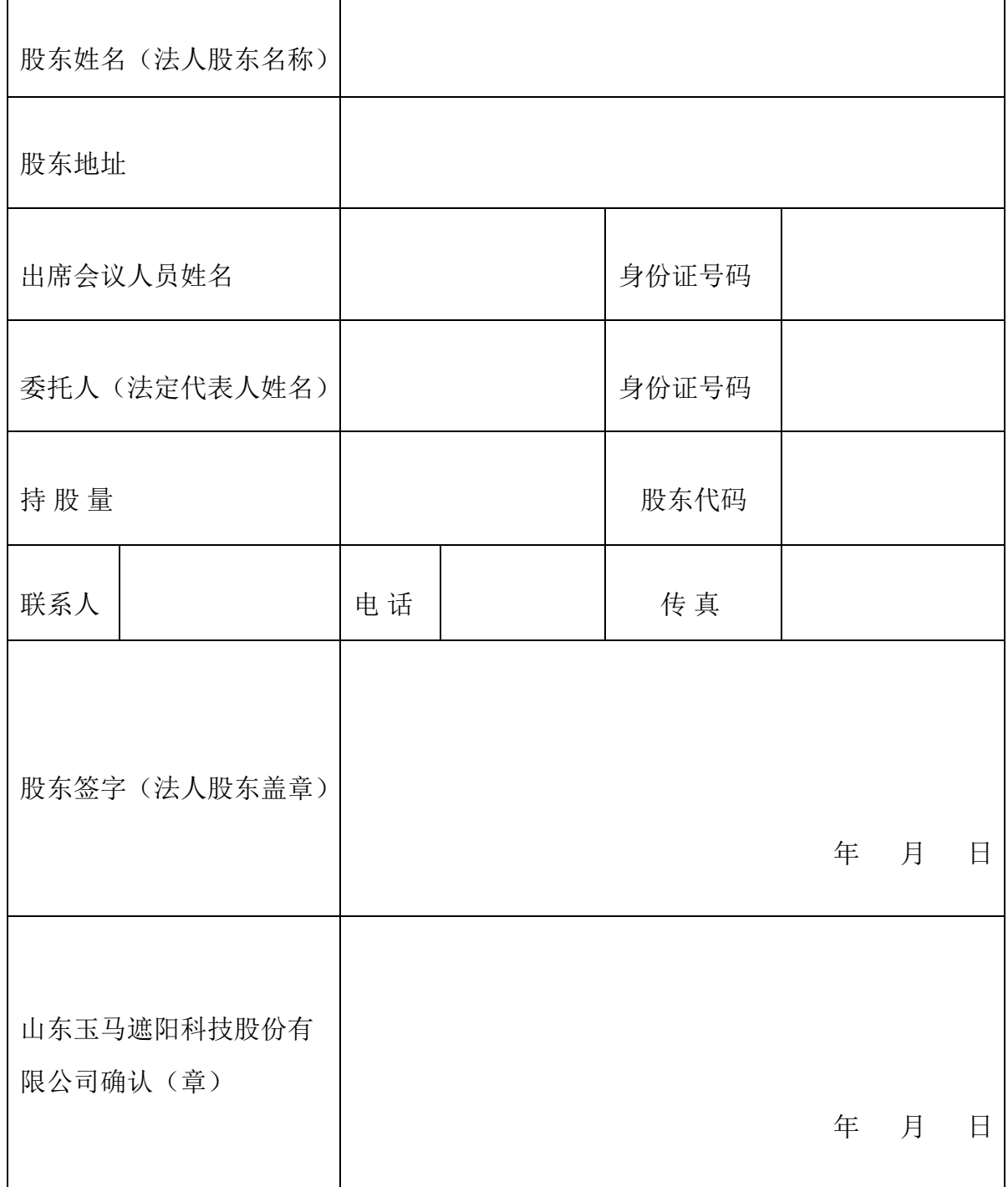

注:上述回执的剪报、复印件或按以上格式自制均有效。

附件 2

### 授权委托书

山东玉马遮阳科技股份有限公司:

本人/本单位(委托人 )(持股比例/持股数: )特委托 先生/ 女士(受托人身份号码: )代理本人/本单位出席山东玉马遮阳科 技股份有限公司 2022 年第一次临时股东大会,授权该代理人按照本人/本单位 指定的表决意见进行议案表决(议案表决意见表详见附表),并代为签署该次 会议需要的相关文件。本授权委托书有效期为自签署之日起至该次会议结束之 日止。

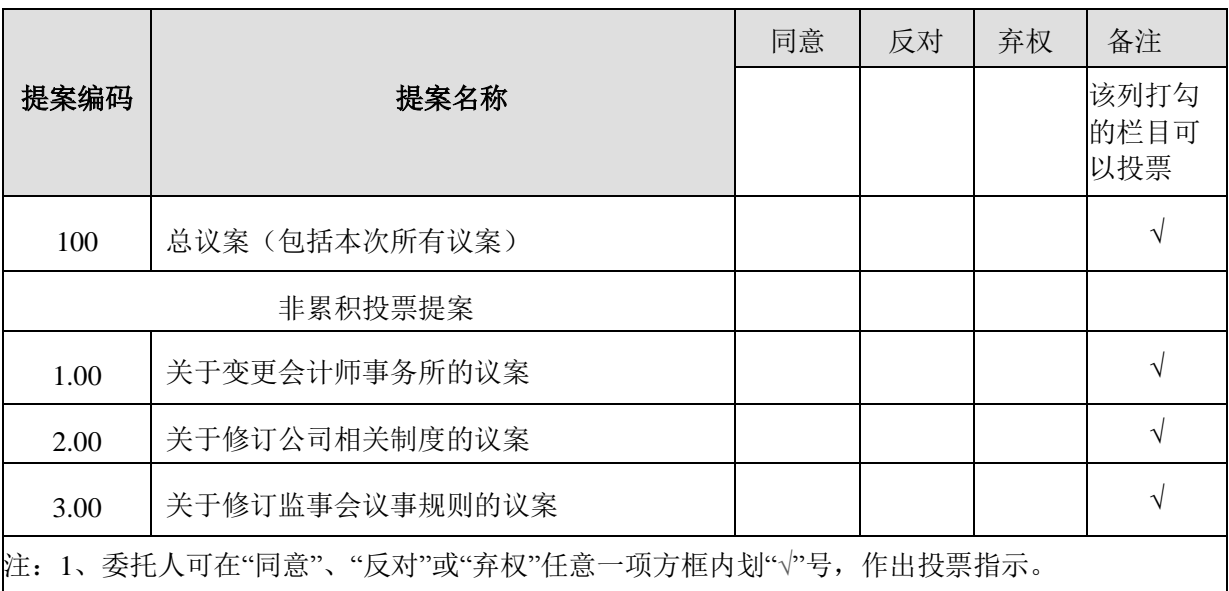

2、如委托人未作出任何投票指示,则受托人可以按照自己的意愿表决。

3、本授权委托书的剪报、复印件或按以上格式自制均有效。

4、法人股东委托须加盖公章。

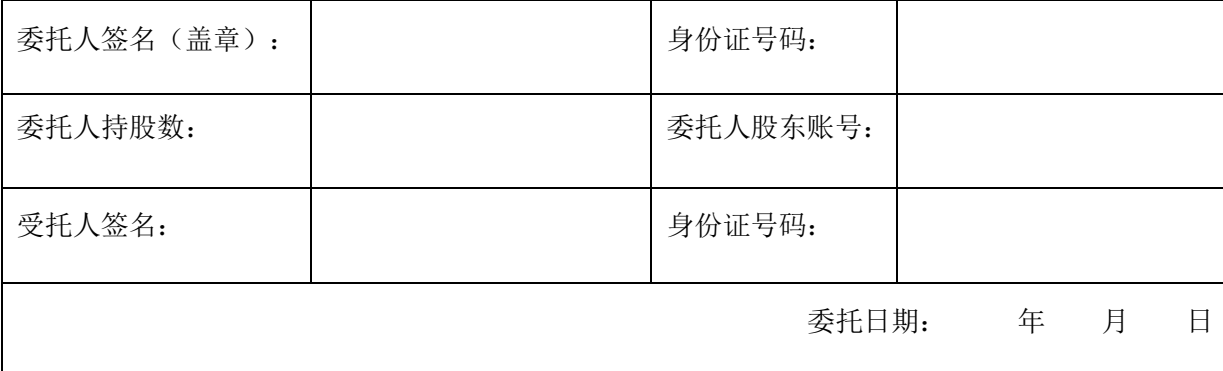

附件 3

## 参加网络投票的具体操作流程

#### 一、网络投票的程序

1.投票代码:350993

2.投票简称: "玉马投票"

3.填报表决意见:同意、反对、弃权

4.股东对总议案进行投票,视为对除累积投票提案外其他所有提案表达相 同意见。股东对总议案与具体提案重复投票时,以第一次有效投票为准。如股东 先对具体提案投票表决,再对总议案投票表决,则以已投票表决的具体提案的表 决意见为准,其他未表决的提案以总议案的表决意见为准;如先对总议案投票表 决,再对具体提案投票表决,则以总议案的表决意见为准。

#### 二、通过深交所交易系统投票的程序

1.投票时间: 2022年 1月 13日 (星期四) 的交易时间, 即 9:15—9:25, 9:30—11:30 和 13:00—15:00。

2.股东可以登录证券公司交易客户端通过交易系统投票。

#### 三、通过深交所互联网投票系统的投票程序

1.互联网投票系统投票的时间为 2022 年1 月 13 日 9:15—15:00。

2.股东通过互联网投票系统进行网络投票,需按照《深圳证券交易所投资 者网络服务身份认证业务指引(2016 年修订)》的规定办理身份认证,取得 "深交所数字证书"或"深交所投资者服务密码"。具体的身份认证流程可登录互 联网投票系统 [http://wltp.cninfo.com.cn](http://wltp.cninfo.com.cn/) 规则指引栏目查阅。

3. 股 东 根 据 获 取 的 服 务 密 码 或 数 字 证 书, 可 登 录 [http://wltp.cninfo.com.cn](http://wltp.cninfo.com.cn/) 在规定时间内通过深交所互联网投票系统进行投票。